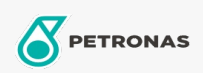

Olej obiegowy

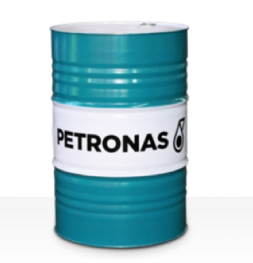

## **PETRONAS Circula Mill NT**

Zakres:

Długi opis: Seria PETRONAS Circula Mill NT to najwyższej jakości, przeciwzużyciowe oleje<br>obiegowe specjalnie opracowane z myślą o systemie Morgan No-Twist Mill.

Arkusz danych dotyczących bezpieczeństwa

Lepkość: 100

Zatwierdzenia / spełnione wymagania - Only for IML: MORGOIL® No-Twist Mill Lubricant Specification

Sektor (y): Produkcja ogólna, Budowa